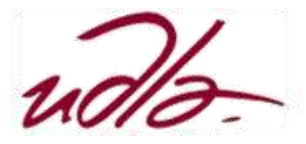

## MAESTRÍA EN EXPERIENCIA DE USUARIO ESTRATEGIAS DE VISUALIZACIÓN DE GRANDES CANTIDADES DE DATOS

Semana 2

## Lectura\*:"Tipos, Variables, Objetos y Funciones."

Elementos y estructuras de datos básico para el manejo y análisis de datos.

- 1.- [Utilización del lenguaje R](http://saccec.com/LuisSalvador/Lecturas/Visualizaci%C3%B3n%20de%20Datos-UNIDAD%202-R.pdf)
- 2.- [Utilización del lenguaje Phyton](http://saccec.com/LuisSalvador/Lecturas/Visualizaci%C3%B3n%20de%20Datos-UNIDAD%202-Phyton.pdf)
- 3.- [Utilización del Excel.](http://saccec.com/LuisSalvador/Lecturas/Visualizaci%C3%B3n%20de%20Datos-UNIDAD%202-Excel.pdf)

## Lectura\*: " Transformación de datos"

Los datos se representan de distinta manera dentro de un computador, de acuerdo a las formas de almacenar los datos, estos pueden interpretarse por el computador y el software de distintas maneras, por esa razón, es necesario que los datos se encuentren almacenados en el formato adecuado. Es decir que toda persona que trabaja con datos debe conocer la forma como se representan los datos en un computador.

- 1.- [Utilización del lenguaje R](http://saccec.com/LuisSalvador/Lecturas/Visualizaci%C3%B3n%20de%20Datos-UNIDAD%202-R.pdf)
- 2.- [Utilización del lenguaje Phyton](http://saccec.com/LuisSalvador/Lecturas/Visualizaci%C3%B3n%20de%20Datos-UNIDAD%202-Phyton.pdf)
- 3.- [Utilización del Excel.](http://saccec.com/LuisSalvador/Lecturas/Visualizaci%C3%B3n%20de%20Datos-UNIDAD%202-Excel.pdf)

## Lectura\*: "Tablas de frecuencia"

Introducción a las tablas de frecuencias y los gráficos relacionados a estas.

- 1.- [Utilización del lenguaje R](http://saccec.com/LuisSalvador/Lecturas/Visualizaci%C3%B3n%20de%20Datos-UNIDAD%202-R.pdf)
- 2.- [Utilización del lenguaje Phyton](http://saccec.com/LuisSalvador/Lecturas/Visualizaci%C3%B3n%20de%20Datos-UNIDAD%202-Phyton.pdf)
- 3.- [Utilización del Excel.](http://saccec.com/LuisSalvador/Lecturas/Visualizaci%C3%B3n%20de%20Datos-UNIDAD%202-Excel.pdf)